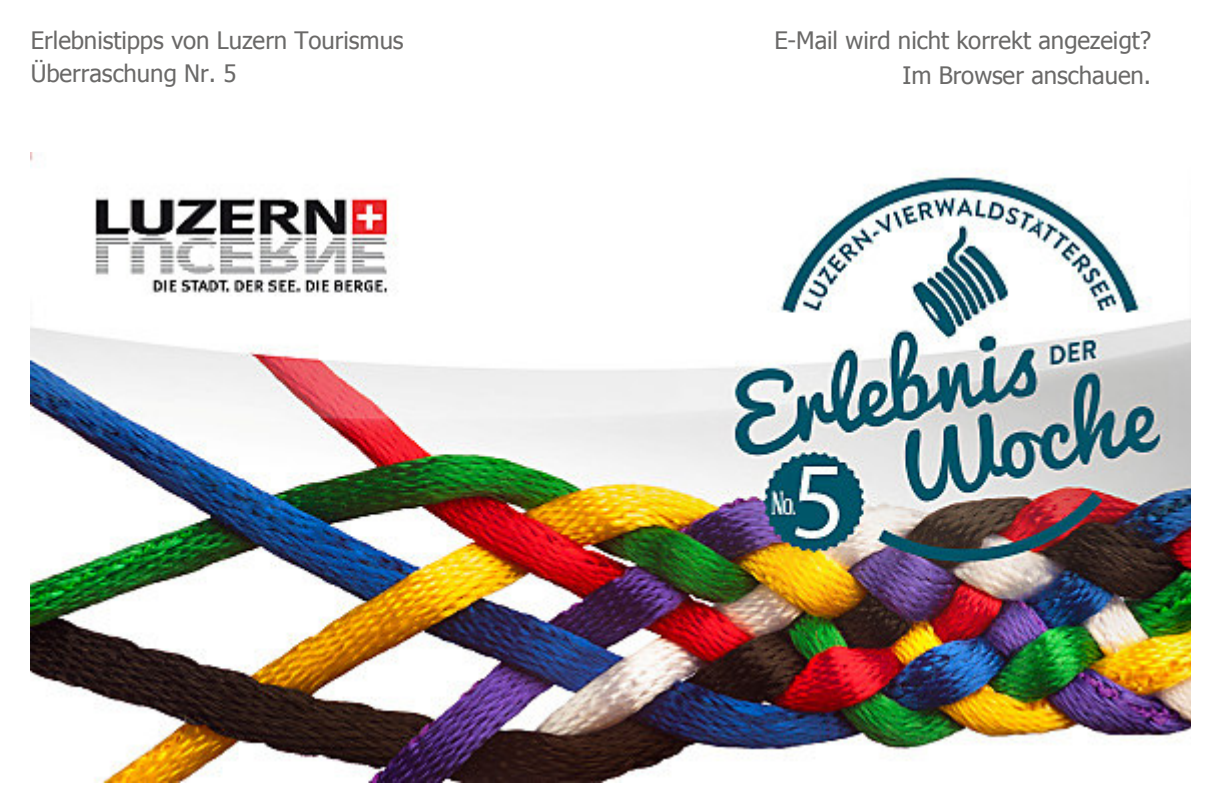

# **Weben im Kloster Maria-Rickenbach**

Grüezi Frau Mattmann

Mit der Kampagne «52 Erlebnisse» stellt Luzern Tourismus wöchentlich ein Erlebnisjuwel vor, das selbst Kenner der Region überrascht. Diese Woche besuchen wir die offene Weberei im Kloster Maria-Rickenbach.

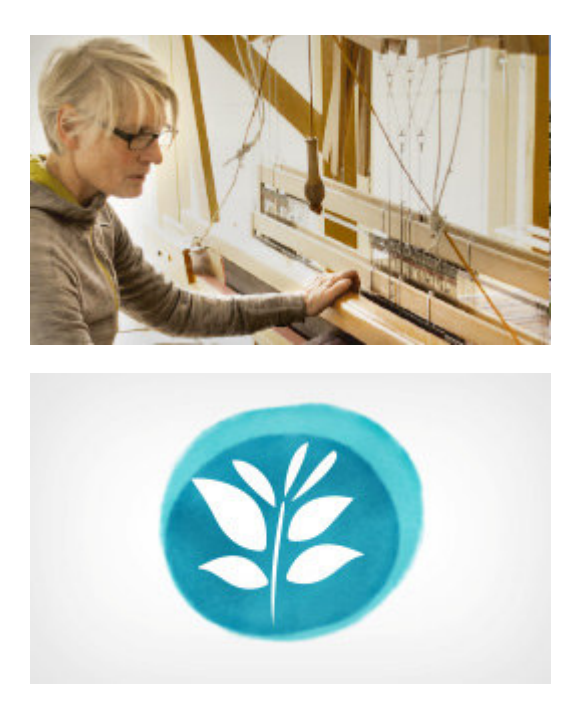

## **Altes Wissen – neu belebt**

In der offenen Weberei im Kloster Maria-Rickenbach heisst es: «Eintreten, zuschauen, mitmachen!» In der Weberei der Ordensschwestern wird mit einer Handweberin regelmässig gewoben.

Jeweils an einem Tag pro Woche dürfen Sie zuschauen oder gleich selber Hand anlegen. Kombinieren können Sie den Ausflug mit einem Einblick in den reichhaltigen Kräutergarten. Auch die Degustation des hauseigenen Kloster-Kräutertees und der feinen Kloster-Chräpfli ist empfehlenswert.

#### **Weberei Maria-Rickenbach**

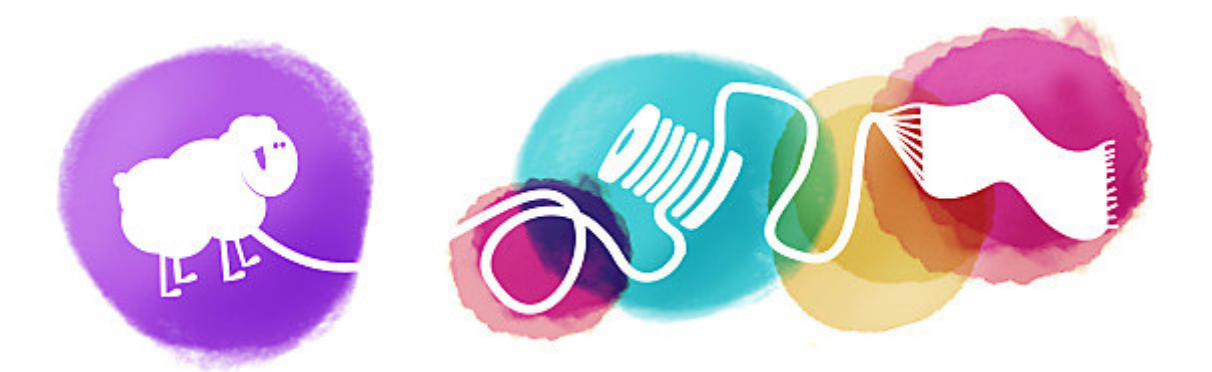

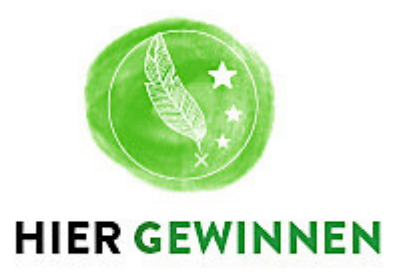

## **Einblick in die Weberei**

Mit etwas Glück können Sie einen Halbtageskurs mit Einblick in die Weberei und den Kräutergarten sowie die Retourfahrt mit der Luftseilbahn für zwei Personen gewinnen.

**Jetzt gewinnen**

### **Gut zu wissen**

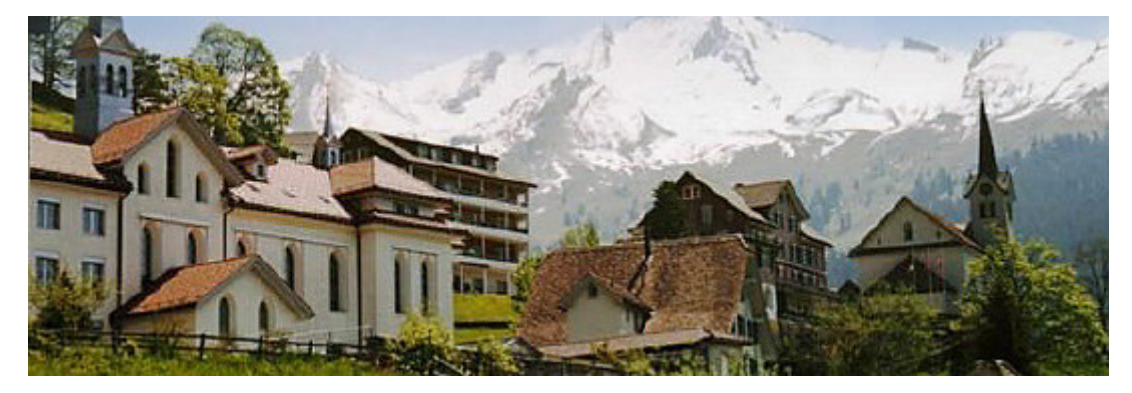

Der Kraft- und Pilgerort Maria-Rickenbach rund um das 1864 erbaute Benediktinerinnen-Kloster Maria Opferung liegt auf 1200 m über Meer auf der Sonnenseite des Engelbergertals. Die Lebensader der ständigen Bevölkerung mit rund 34 Einwohnern bildet die Luftseilbahn Dallenwil-Niederrickenbach, mit welcher auch die Schüler ins Tal und wieder hinauf gondeln.

> Falls Sie gerne mehr über die vergangenen Erlebnisjuwelen erfahren möchten, finden Sie diese hier.

**Weitere Erlebnisjuwelen**

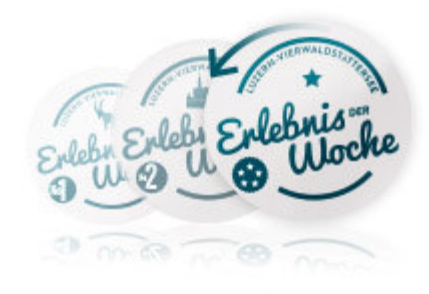

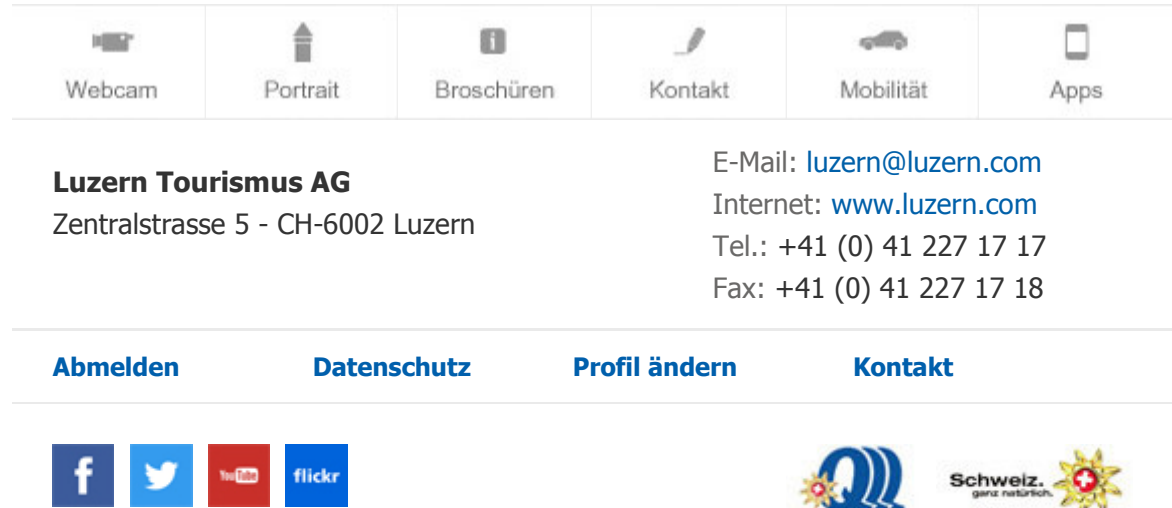

 $9.344$